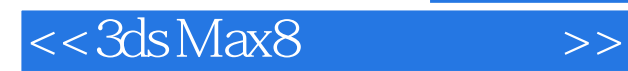

- 13 ISBN 9787302149361
- 10 ISBN 7302149364

出版时间:2007-4

页数:487

PDF

更多资源请访问:http://www.tushu007.com

, tushu007.com

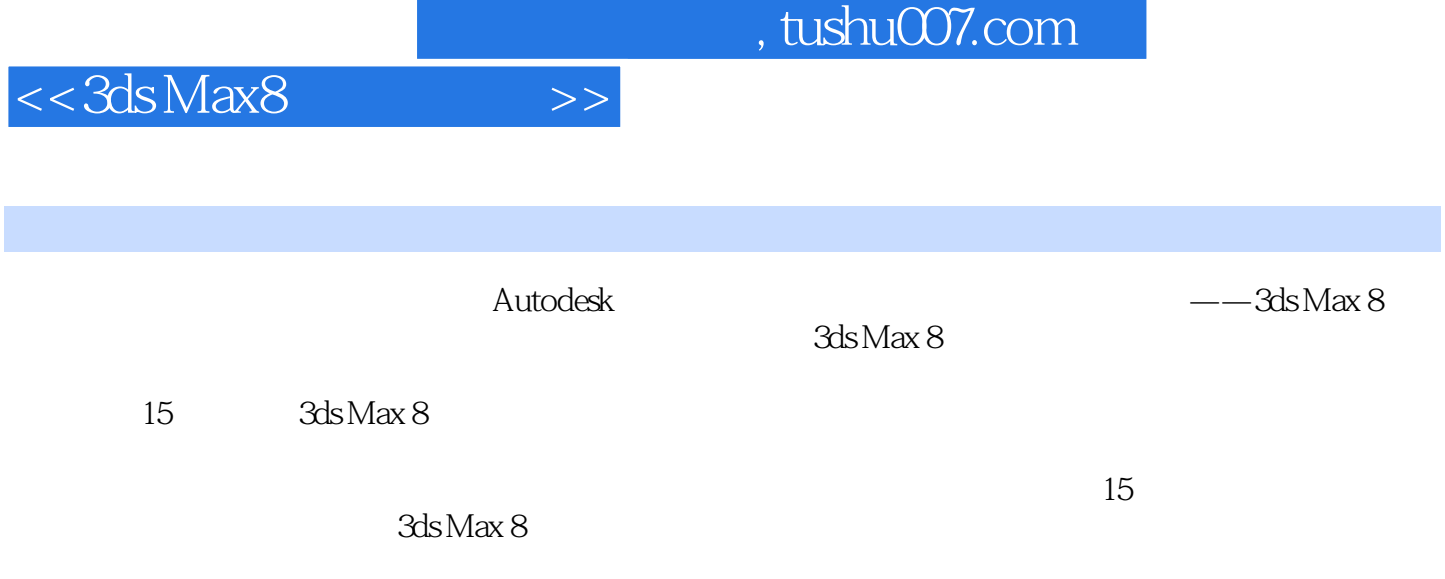

 $3d$ s Max  $8$ 

*Page 2*

## , tushu007.com

## $<<3ds$ Max8

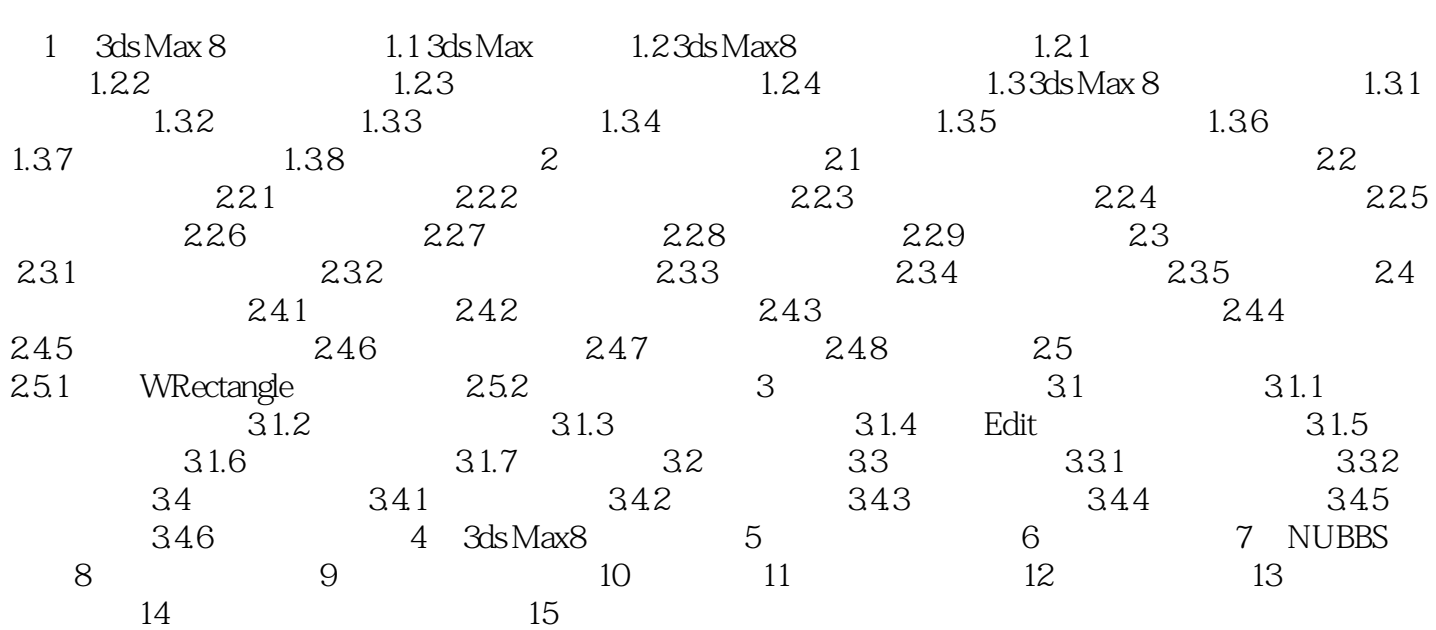

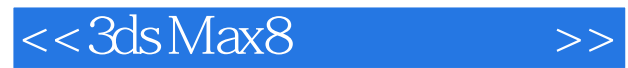

本站所提供下载的PDF图书仅提供预览和简介,请支持正版图书。

更多资源请访问:http://www.tushu007.com